### POESÍAS

Desdichado mil veces, desdichado del pueblo que entre bárbaras cadenas cual un tigre es llevado por su dueño sangre á verter con infernal empeño.

Dichoso el adalid á quien inflama sólo el amor de Dios, sólo su gloria, sin que el vano renombre de la fama le engañe, ni el laurel de la victoria: dichoso aquel que por su Dios derrama su sangre con valor, aunque la historia su nombre para siempre deje hundido en la lóbrega tumba del olvido.

Córdoba, la ciudad encantadora á cuyos pies serena se desliza del Bétis la corriente serpeadora que el aura leve suspirando riza, al soplo de la guerra destructora quizá un montón sea pronto de ceniza, y entre la triste sangre que la inunda con sus recuerdos célebres se hunda.

La tremebunda lucha se prepara entre fiestas y dulces regocijos, y con lazos de amor al pie del ara la santa Religión une á sus hijos. Armada allí de su potente vara, en la hueste de Dios sus ojos fijos, la fe conforta, el ánimo recrea é impele el corazón á la pelea.

El Rey Fernando, valeroso y santo, de su ejército fiel á la cabeza,

sembrando por doquier duelo y espanto, recorre el muro con gentil braveza, y tanto es su valor, su arrojo tanto y son tales su acierto y su destreza, que parece que el cielo emnipotente fuego á su mano dió, luz á su mente.

En vano del abismo pavoroso se desatan las hórridas legiones, y con fiero rugir estrepitoso atacan á los bravos campeones, que el soberano cielo poderoso defiende sus bizarros escuadrones y del Señor los ángeles triunfantes los cubren con sus alas deslumbrantes.

La más santa mujer y la más bella que vió jamás el luminar del día, la más hermosa fulgurante estrella, la flor más pura que en edén lucía, la esposa del Amor, madre doncella del sol de eterna luz, la gran María, emperatriz del cielo refuljente, de las huestes cristianas marcha al frente.

Los más bravos y ardientes defensores de Córdoba, su apoyo y esperanza, cayendo van como marchitas flores del castellano fiel ante la lanza: vanos son del infierno los furores contra tanto valor y tal pujanza, que cuanto más avanza la morisma más de su sangre bajo el mar se abisma.

#### POESIAS

El eco de los roncos instrumentos, el son de las moriscas algaradas, los clamores, los ayes, los lamentos de las víctimas mil pisoteadas en vaga confusión turban los vientos, y cruzando sus ondas azuladas llevan al éter encumbrado y puro ya la súplica blanda, ya el conjuro:

Pero de pronto un miedo sobrehumano se esparce entre las huestes de castilla y se apaga su aliento soberano y retiembla en su brazo su cuchilla: en la tostada faz del mahometano sùbito rayo sulfuroso brilla, fuego infernal su corazón inflama, arden sus ojos y su lengua brama.

El cielo seductor se entenebrece, el ronco trueno con furor retumba, el huracán desátase y parece que el universo todo se derrumba: en la luz del relámpago se mece alada multitud que fiera zumba de horrorosos espectros funerales y vestiglos y sombras infernales.

Aquí y allá los entes pavorosos infestando los aires aletean y entre vapores mil caliginosos como centellas vívidas chispean. Lanzando van gemidos espantosos que aturden á los bravos que pelean,

y con su soplo mágico fascinan á aquellos que por miedo no dominan.

Los árabes también embravecidos á la lucha se arrojan al momento. y de atroces conjuros y alaridos poblada dejan la región del viento. Doquiera los cristianos perseguidos y dispersos doquier bajo el sangriento morisco alfanje, ruedan á montones al pie de los infieles campeones.

Mas el estrago al ver el Rey Fernando, al cielo levantó su voz sonora los divinos auxilios implorando del que en trono de luz radiante mora y la oración al punto revolando como blanca paloma seductora, fuese á posar al seno de María, que al pie la puso del autor del día.

Entonces la deidad refulgurante que lleva el iris como cinto hermoso prensentóse en el éter rutilante con su rico vestido luminoso, y á vista de su célico semblante, aquel horrible miedo misterioso que en el pecho reinó del castellano luego se disipó cual humo vano.

¿Vísteis tal vez de la empinada cumbre que en vivas llamas el volcán enciende, en mares mil la abrasadora lumbre que como lluvia mágica desciende

sin que el hórrido ejército sañoso que vago puebla la región del viento de su bélico pecho generoso pueda menguar el noble atrevimiento, sigue Fernando su triufal carrera, llevando la victoria por doquiera.

En vano las potencias infernales temiendo á los angélicos guerreros el pecho de los débiles mortales que al Señor consagraron sus aceros pensaron asaltar: las celestiales virtudes de los nobles caballeros vestido habían de potente malla su corazón al ir á la batalla

El arcangel Miguel, bravo caudillo del esforzado ejército celeste, con espada que al sol roba su brillo al frente baja de la empúrea hueste. Creyérase mirar al descubrillo de la cuna del sol hasta el Oeste una lluvia de soles que caía del alto asiento del peremne día.

¡Quién como Dios! entonces exclamaron los fuertes ardorosos campeones. ¡Quién como Dios! acordes contestaron los bizarros divinos escuadrones y el éter puro rápidas cruzaron sus voces como truenos á millones los diamantinos astros conmoviendo y la tierra y el mar en choque horrendo.

y oprime con su inmensa pesadumbre la campaña feraz donde se estiende sin dejar ni aun la más mínima huella de árbol ni flor en el contorno de ella,

y de tormentas mil fieras luchando escuchásteis los truenos retumbantes y el mugir de la mar al cielo alzando sus líquidas montañas flameantes, y el bramar de las trompas atronando los encendidos cielos retemblantes. y el fragor en el monte más vecino del terremoto y bravo torbellino?

Tal los cristianos ínclitos cayeron sobre las fieras huestes islamitas y tales los rumores se estendieron de las soberbias luchas inauditas. Los fuertes ejes célicos crugieron, retemblaron de espanto las malditas abrasadas regiones del profundo y su curso paró turbado el mundo.

Las furias del infierno se soltaron, lanzando de furor roncos rugidos, y los fúlgidos ángeles bajaron á la tremenda lid apercibidos : todos los elementos se chocaron y en honda convulsión, dando gemidos, conmoviendo la masa de la tierra, parte tomaron en la cruda guerra.

Firme, fuerte, sereno, valeroso, sin que la duda túrbele un momento.

### POESIAS

Cual del veloz relámpago radiante al fulgurar la llama serpeadora deshecha baja en lluvia la tonante ennegrecida nube aterradora, así bajo la espada fulminante de la exselsa milicia brilladora deshechos y dispersos y batidos los asquerosos mónstruos maldecidos.

En horrible turbión luego cayeron del báratro infernal á las mansiones y encerrados allí de nuevo fueron los tenebrosos brazos campeones, y torrentes de lava los cubrieron y carcomidos huesos á montones sobre sus frentes fúnebres rodaron y víboras ardientes les cercaron.

En tanto en la ciudad más encendida del combate feroz arde la tea y de su tierra en sangre humedecida cada palmo es un campo de pelea; mas la cristiana hueste enardecida sobre la infiel legión se señorea mostrando siempre en la batalla ruda cuanto vale de Dios la inmensa ayuda.

Los altos fuertes muros desplomados á tierra poco á poco van cayendo y los árabes fieros asombrados confusos por doquier vagan huyendo del mágico poder de los soldados del rey Fernando y en turbión horrendo la hirviente roja sangre se derrama y el génio de la guerra alegre brama.

Al ver los moros tan feroz matanza henchidos de pavor sus corazones, sin un solo vestigio de esperanza, sin valor y sin fe, sin ilusiones, anhelando un momento de bonanza trataron de ajustar las condiciones bajo las cuales entregar querían la potente ciudad que defendían.

Mas la infernal Discordia prepotente aun divide falaz sus voluntades, y la horrible Soberbia que en su mente impera entre mezquinas potestades, atados les conduce torpemente oscureciendo el sol de las verdades, á dar en el abismo pavoroso do les espera funeral reposo.

Desechan al principio los humanos tratos con que Fernando les convida; mas se humillan después y los cristianos mas cada vez exijen, á medida que les ven vacilar, hasta que ufanos de triunfos tantos, ya solo la vida libre de cautiverio les conceden é impotentes al fin los moros ceden.

. . . . . . . . . . . . . Vedlos... ¡sí !... cabizbajos, macilentos, la ciudad abandonan á millares TOMO III

والمزاورة فالمراق فالمراق والمراقات

### POESIAS

y entre fuego y cadáveres sangrientos dejan sus bienes y sus pátrios lares. ¡Escuchadlos!... sus débiles acentos ya no entonan dulcísimos cantares que su pecho infeliz en tanta pena con roncos ayes anheloso suena.

Con lágrimas acerbas van regando aquel feraz y floreciente suelo y con suspiros lúgubres llenando el inmenso viril del puro cielo. Adiós por siempre, dicen, remedando el suave murmurar del arroyuelo: adiós, hermoso eden, florida cuna: adiós, potente reino de la luna.

Y con solemne pompa conduciendo en hombros á la imágen vencedora, de la madre de Dios, con vivo estruendo la cristiana legión deslumbradora de los aires la esfera estremeciendo salve al cantar á la feliz Señora madre de Dios en eco regalado penetró en la ciudad que había ganado.

Gloria á Dios, gloria á Dios, do quier sonaba y á los alegres himnos parecía que el cielo, á donde el eco revolaba, con divinos acentos respondía; y la cruz que entre tanto coronaba la cúpula del templo que á María luego se consagró por su victoria, de Dios mostraba la potente gloria.

# ENSAYOS DRAMATICOS

Ql Qspectro Juez

DRAMA EN UN ACTO

## **PERSONAJES**

EL REY FELIPE II. D.<sup>a</sup> JUANA COELLO. ANTONIO PÉREZ. EL ESPECTRO DE ESCOBEDO. ALCAIDE DEL CASTILLO, RODRIGO VÁZQUEZ. SOLDADOS.

La escena pasa en un castillo donde D.ª Juana está encerrada en calidad de presa.

## EL ESPECTRO JUEZ

\*\*\*\*\*\*\*\*\*\*\*\*\*\*\*\*\*\*\*\*\*

**@\$\$}%\$\$&\$\$}%&\$\$&\$\$%\$\$\$\$\$\$\$\$\$\$\$** 

0000000000000000000000000000000000

### ACTO ÚNICO

Habitación humildemete amueblada al uso de la época. Puerta á la derecha que dá al exterior del castillo. Puerta á la iz. quierda que dá al dormitorio de D<sup>.a</sup> Juana. Puerta secreta en el fondo.

### ESCENA I.

Doña Juana. Rodrigo Vazquez.

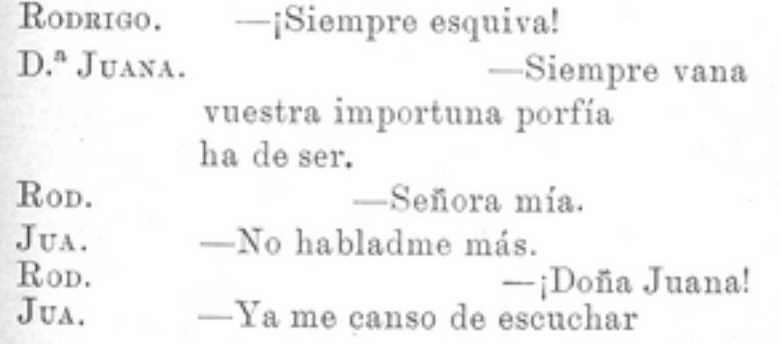

-Altivo, vano,

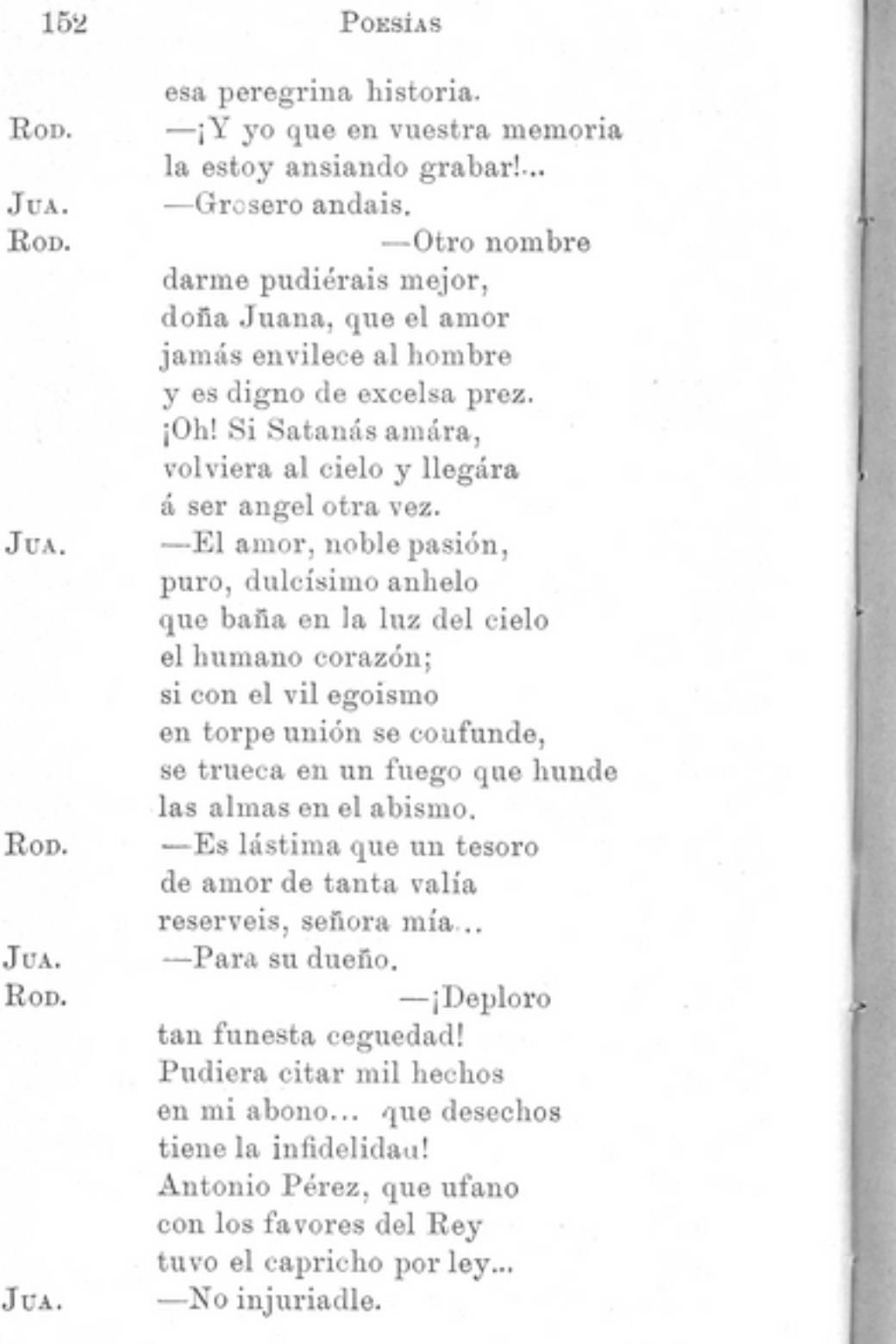

Rop.

en molicie fastuosa desatentado vivía. y sin pensar que tenía un ángel, sí, por esposa con la de Ebolí... tal vez con muchas otras señoras de la corte largas horas gozó de dulce embriaguez, mientras vos en un retiro. cubierta con la aureola del mártir, la vida, sola y en prolongado suspiro pasábais... El su decoro torpe en el cielo arrastraba y vilmente os ultrajaba... á vos, á quien tanto adoro. Hoy el cielo, eterno amigo de la virtud, ya cansado de mirar al vicio honrado hace bajar el castigo que merece el criminal, y vos os poneis delante recibiendo con amante piedad el golpe fatal; y en tanto el ingrato, aleve, que en una corte extranjera audaz sigue la carrera de los vicios, aun se atreve, porque mucho le interesa, si vivís á preguntar. ¡Tal vez se querrá casar con alguna otra princesa!

TOMO III

JU

 $R<sub>c</sub>$ 

Jv.  $Re$ 

JU.

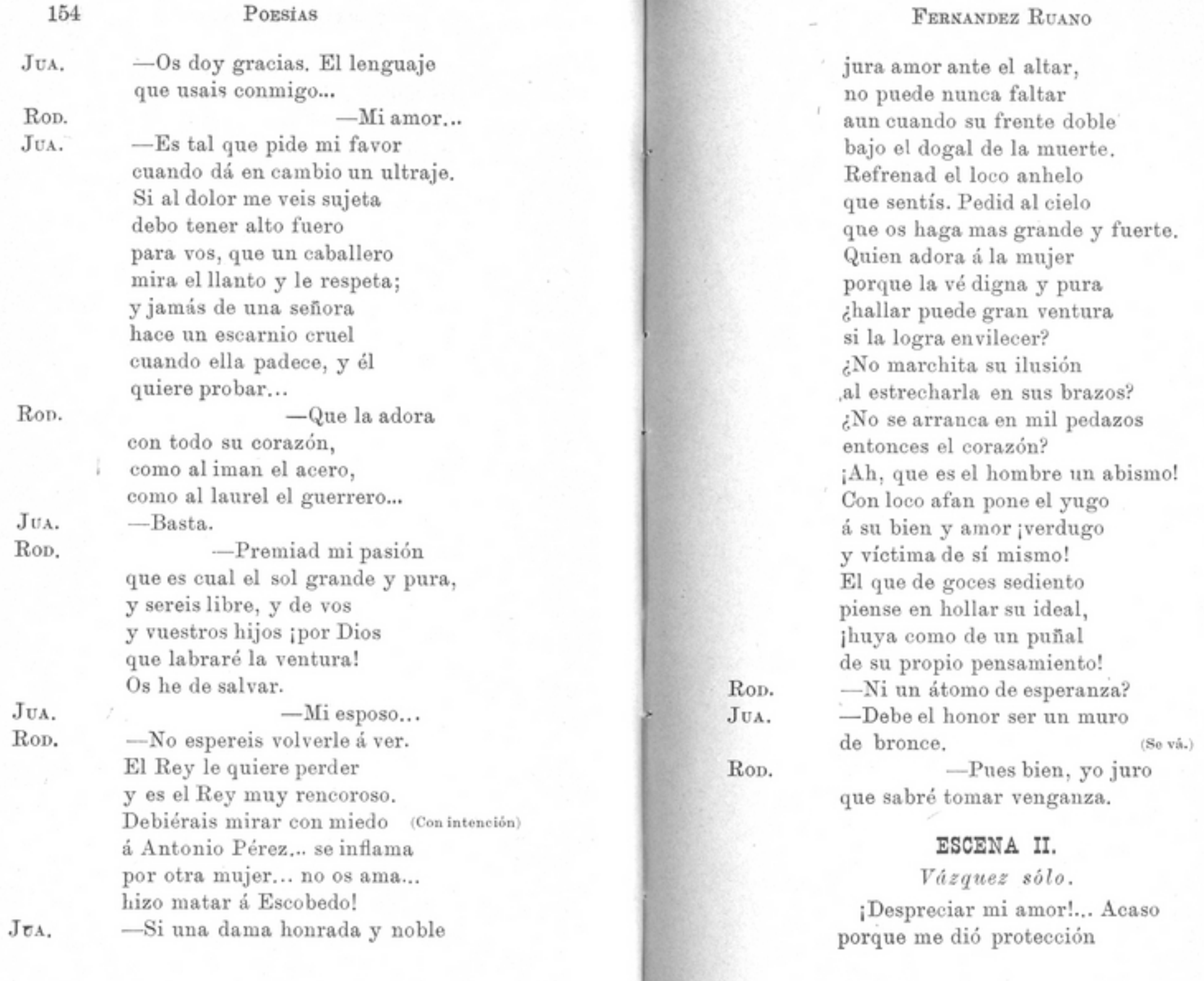

 $155\,$ 

### FERNÁNDEZ RUANO

en otro tiempo... Pasión, tú me ahogas... yo me abraso de cólera... ¡Cuando tengo en mis manos... han herido mi orgullo !... Bien... concedido. Hablaré... jqué me detengo! Si pretende ella ser fiel, yo me esfuerzo en ser leal: sus deberes cada cual cumplirá ¡voto á Luzbel! ¡Ah! sin temer un reproche de esa dama tan esquiva, diré al Rey que alerta viva. ¡Mañana... quizá esta noche!.. (Váse.)

### ESCENA III.

Antonio Pérez entrando por la puerta secreta.

¡Pacífica morada que encierras cuanto adoro; que guardas el tesoro de mis hijos y esposa idolatrada; recíbeme con bien; haz que un instante el torvo ceño trueque la Fortuna en sonrisa de amor; que su semblante torne un momento su mirar sombrío en compasiva espectación. Esposa á quien tanto olvidé, dulce bien mío: hijos á quienes solo desventuras con el aire vital funesto he dado; ¿dónde estais?... ¡Perdonadme!... ¡Qué áuras *s*ouras

se respiran aquí! ¡qué embalsamado

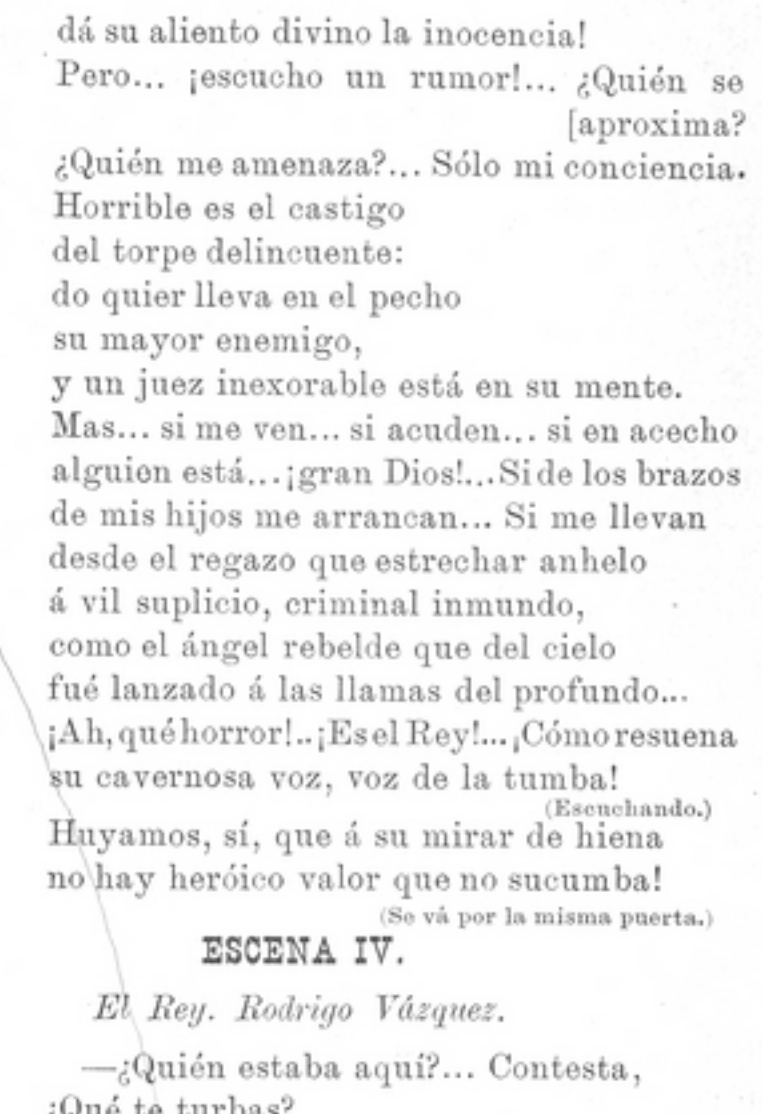

Rop.

REY.

REY.

Rop.

REY.

Rop.

gque te turbas.

--Señor...

 $-0$ ve,

¿Tú sabes el fin que aguardan en Castilla los traidores?  $-L$ o sé. -Pues obra en conciencia. -Más... ¡Señor! (Se arrodilla.)